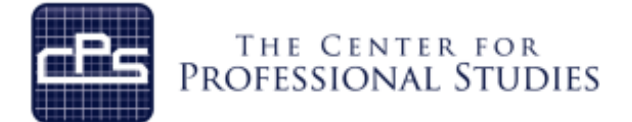

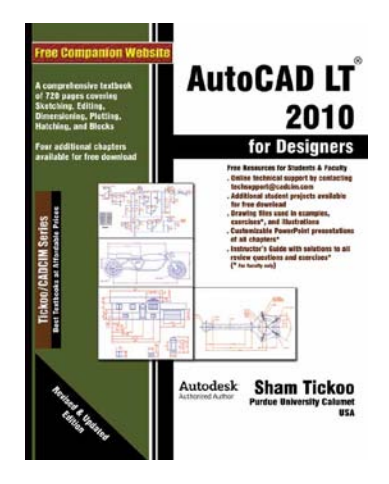

**AutoCAD LT 2010**

This course explores the latest tools and techniques covering all draw commands and options, editing, dimensioning, hatching, and plotting techniques available with AutoCAD LT 2010. The course takes the user across a wide spectrum of engineering solutions through progressive examples, comprehensive illustrations, and detailed exercises, thereby making it ideal for both the novice and the advanced user.

The course features an effective introduction detailing the tools and commands covered in each module including changes and enhancements specific to AutoCAD LT 2010. The student will discover the utility of AutoCAD LT 2009 commands, Ribbon, Menu Browser, toolbars, palettes, and shortcut menus.

- $\triangleright$  First, every module is covered and they begin with a section that provides a detailed explanation of the commands and tools in AutoCAD LT 2010.
- $\triangleright$  Next, the command section is followed by tutorials that are created using these commands. This approach allows the student to use the text initially as a learning tool and then later as reference material.
- $\triangleright$  Lastly, the students will work on specific projects that show the preferred method of application of AutoCAD LT 2010 for their job requirements.

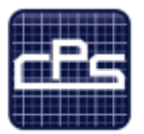

THE CENTER FOR PROFESSIONAL STUDIES

### **Course Syllabus**

#### **I. IDENTIFYING INFORMATION**

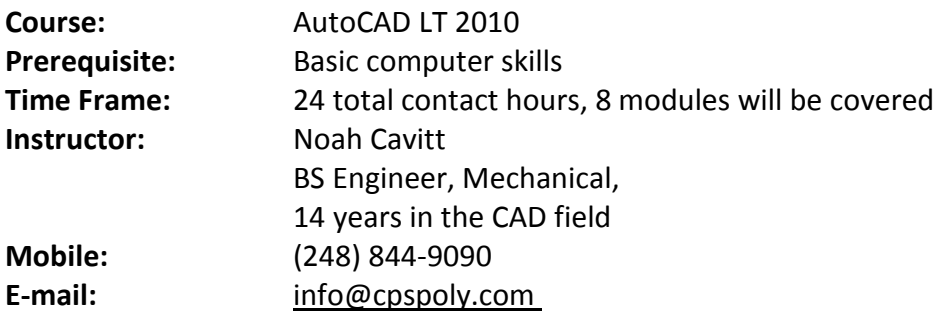

#### **II. REFERENCE MATERIALS**

1. AutoCAD LT 2010 for Designers by: Sham Tickoo

#### **III. COURSE GOALS AND OBJECTIVES**

- 1. Work with screen commands
- 2. Open and close a new drawing
- 3. Open and close an existing drawing
- 4. Work with coordinate systems
- 5. Understanding basic display demands
- 6. Plot drawings
- 7. Drawing arcs, rectangles, ellipses and polygons
- 8. Editing, moving and copying sketches
- 9. Create text and tables
- 10. Basic geometric dimensioning and tolerancing
- 11. Plotting and hatching drawings
- 12. Create and insert annotative blocks

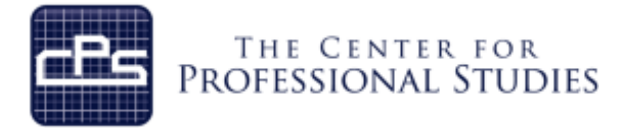

#### **IV. METHODOLOGY**

This course provides the solid fundamentals of the CAD tool to prepare the student for more specific and advanced functions. Each module will introduce new material that will prepare the student for the projects to be completed.

#### **Lectures**

Each detailed subject will be presented in a lecture format outlining the theory and standardized accepted methodology. A PDF file of the lecture material will be provided for the student's personal use as reference material. Lecture note outlines will be distributed to the students for each lecture to help the student capture personal notes.

#### **Specific Industry Examples**

Real life industry examples will be covered that detail out the application of the theory to demonstrate how different companies apply these tools and techniques. This will give the students a clear understanding of how and why these techniques are utilized at different companies and industries in different manners.

#### **In-Class Assignments**

Using the theory and industry examples the student will conduct several projects that outline each key principal on in-class projects. These projects will increase in complexity as the students further develop their skills in applying these tools and techniques.

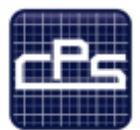

## THE CENTER FOR<br>PROFESSIONAL STUDIES

#### **V. COURSE OUTLINE AND ASSIGNMENTS**

#### **Module 1: Introduction to AutoCAD LT 2010**

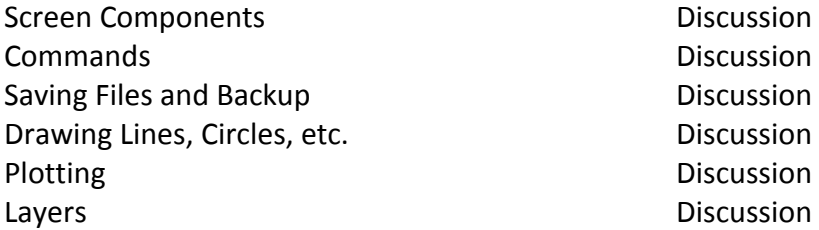

#### **Module 2: Drawing Sketches**

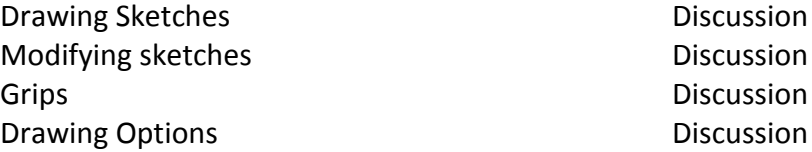

#### **Module 3: Creating Text and Tables**

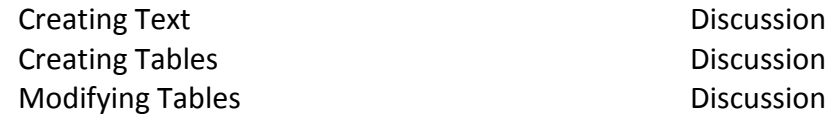

#### **Module 4: Dimensioning**

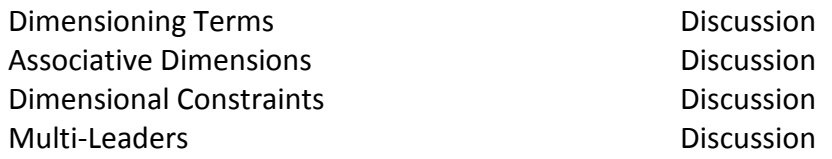

#### **Module 5: Constraints**

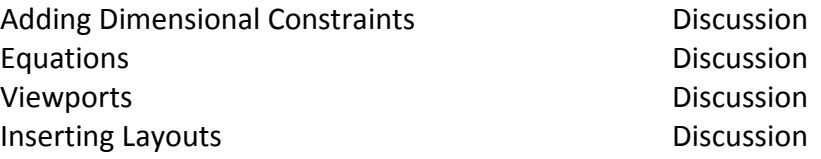

#### **Module 6: Templates and Plotting**

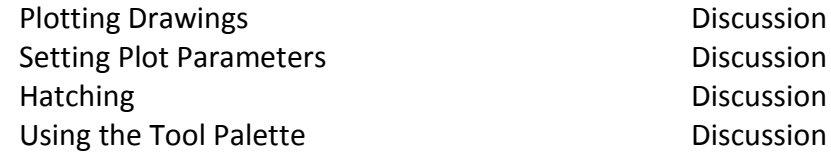

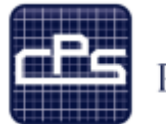

# THE CENTER FOR<br>PROFESSIONAL STUDIES

#### **Module 7: Blocks**

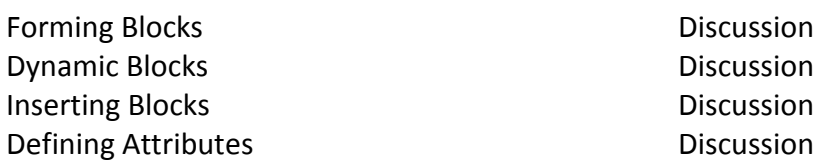

### **Module 8: Technical Drawing**

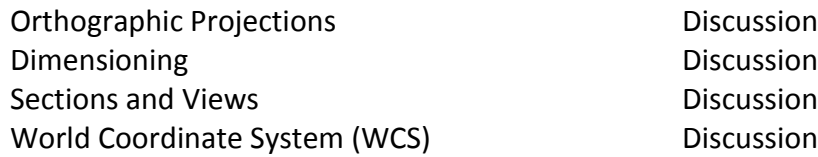